# OD20347A: Enabling & Managing Office 365 (MCSA: Office 365) MOD

#### **Course Details**

# Course Outline

# 1. Planning and provisioning Microsoft Office 365

- Overview of Office 365
- Provisioning an Office 365 tenant
- Planning a pilot deployment
- Lab: Provisioning Office 365
- Configuring an Office 365 tenant
- Configuring a custom domain
- Exploring the Office 365 administrator interfaces

# 2. Managing Microsoft Office 365 users and groups

- Managing user accounts and licenses
- Managing passwords and authentication
- Managing security groups in Office 365
- Managing Office 365 users and groups with Windows PowerShell
- Configuring administrative access
- Lab: Managing Office 365 users and passwords
- Managing Office 365 users and licenses by using the Office 365 admin center
- Managing Office 365 password policies
- Lab: Managing Office 365 groups and administration
- Managing Office 365 groups
- Managing Office 365 users and groups by using Windows PowerShell
- Configuring delegated administrators

# 3. Configuring client connectivity to Microsoft Office 365

- Planning for Office 365 clients
- Planning connectivity for Office 365 clients
- Configuring connectivity for Office 365 clients
- Lab: Configuring client connectivity to Office 365

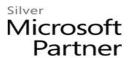

- Configuring DNS records for Office 365 clients
- Running the Office 365 connectivity analyzer tools
- Connecting Office 2016 clients

# 4. Planning and configuring directory synchronization

- Planning and preparing for directory synchronization
- Implementing directory synchronization by using Azure AD Connect
- Managing Office 365 identities with directory synchronization
- Lab: Planning and configuring directory synchronization
- Preparing for directory synchronization
- Configuring directory synchronization
- Managing Active Directory users and groups

# 5. Planning and deploying Office 2016 ProPlus

- Overview of Office 365 ProPlus
- Planning and managing user-driven Office 365 ProPlus deployments
- Planning and managing centralized deployments of Office 365 ProPlus
- Office telemetry and reporting
- Lab: Deploying Office 365 ProPlus
- Preparing an Office 365 ProPlus managed installation
- Managing user-driven Office 365 ProPlus installations
- Managing Centralized Office 365 ProPlus installations

#### 6. Planning and managing Exchange Online recipients and permissions

- Overview of Exchange Online
- Managing Exchange Online recipients
- Planning and configuring Exchange Online permissions
- Lab: Managing Exchange Online recipients and permissions
- Configuring Exchange Online recipients
- Configuring delegated administration

## 7. Planning and configuring Microsoft Exchange Online services

- Planning and configuring email flow in Office 365
- Planning and configuring email protection in Office 365
- Planning and configuring client access policies
- Migrating to Exchange Online

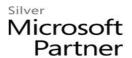

- Lab: Configuring message transport in Exchange Online
- Configuring message transport settings
- Lab : Configuring email protection and client policies
- Configuring email protection
- Configuring client access policies

## 8. Planning and deploying Skype for Business Online

- Planning and configuring Skype for Business Online service settings
- Configuring Skype for Business Online users and client connectivity
- Planning voice integration with Skype for Business Online
- Lab: Deploying Skype for Business Online
- Configuring Skype for Business Online organization settings
- Configuring Skype for Business Online user settings
- Configuring a Skype Meeting Broadcast

# 9. Planning and configuring SharePoint Online

- Configuring SharePoint Online services
- Planning and configuring SharePoint site collections
- Planning and configuring external user sharing
- Lab : Configuring SharePoint Online
- Configuring SharePoint Online settings
- Creating and configuring a SharePoint Online site collection
- Configuring and verifying external user sharing Configure

#### 10. Planning and configuring a Office 365 collaboration solution

- Planning and managing Yammer Enterprise
- Planning and configuring OneDrive for Business
- Configuring Office 365 groups
- Lab: Planning and configuring an Office 365 collaboration solution
- Configuring a Yammer Enterprise
- Configuring OneDrive for Business
- Configuring Office 365 groups

#### 11. Planning and configuring rights management and compliance

- Overview of the compliance features in Office 365
- Planning and configuring Azure Rights Mmanagement in Office 365

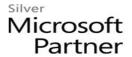

- Managing the compliance features in Office 365
- o Lab: Configuring Rrights Mmanagement and compliance
- Configuring rights management in Office 365
- Configuring compliance features

# 12. Monitoring and troubleshooting Microsoft Office 365

- Troubleshooting Office 365
- Monitoring Office 365 service health
- Lab: Monitoring and troubleshooting Office 365
- Monitoring Office 365
- Monitoring service health and analyzing reports

# 13. Planning and configuring identity federation

- Understanding identity federation
- Planning an AD FS deployment
- Deploy AD FS for identity federation with Office 365
- Planning and implementing hybrid solutions (Optional)
- Lab: Planning and configuring identity federation
- Deploying Active Directory Federation Services (AD FS) and Web Application
- Configuring federation with Office 365
- Verifying single sign-on (SSO)